# **МИНИСТЕРСТВО НАУКИ И ВЫСШЕГО ОБРАЗОВАНИЯ РОССИЙСКОЙ ФЕДЕРАЦИИ**

Федеральное государственное бюджетное образовательное учреждение высшего образования «Воронежский государственный технический университет»

### **Утверждено**

В составе образовательной программы Учебно-методическим советом ВГТУ 16.02.2023 г протокол № 4

# **РАБОЧАЯ ПРОГРАММА**

### **Междисциплинарного курса**

*МДК02.02 Программирование микроконтроллеров* 

**Специальность:** 09.02.01 Компьютерные системы и комплексы

**Квалификация выпускника**: специалист по компьютерным системам

**Нормативный срок обучения**: 2 года 10 месяцев на базе среднего общего **образования** 

**Форма обучения**: Очная .

**Год начала подготовки**: 2023 .

Программа обсуждена на заседании методического совета СПК 20.01.2023 года Протокол № 5 Председатель методического совета СПК  $\mu$ /4/ Сергеева С. И.

Программа одобрена на заседании педагогического совета СПК 27.01.2023 года Протокол № 5 Председатель педагогического совета СПК ДАДА — Дегтев Д. Н. Программа междисциплинарного курса разработана на основе Федерального государственного образовательного стандарта по специальности среднего профессионального образования

#### 09.02.01 Компьютерные системы и комплексы

Утвержденным приказом Министерства просвещения Российской Федерации от 25.05.2022 № 362

### **Организация-разработчик: ВГТУ**

Разработчики: Парецких Елена Викторовна, <u>преподаватель высшей квалификационной категории\_</u>\_ Ф.И.О., ученая степень, звание, должность

# **СОДЕРЖАНИЕ**

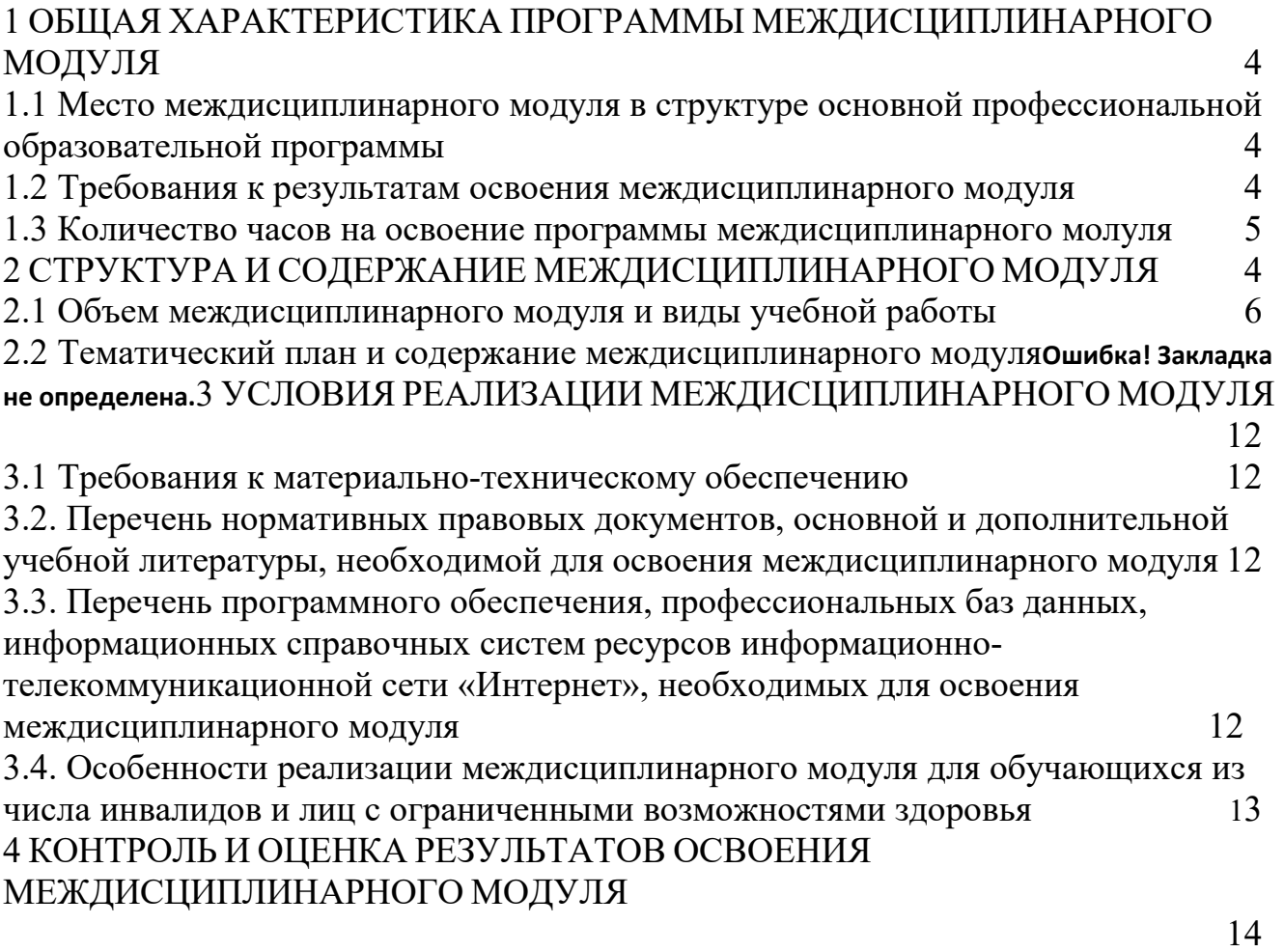

# **1. ОБЩАЯ ХАРАКТЕРИСТИКА ПРОГРАММЫ МЕЖДИСЦИПЛИНАРНОГО КУРСА**

*МДК02.02 Программирование микроконтроллеров* 

# **1.1. Место дисциплины в структуре основной профессиональной образовательной программы:**

Междисциплинарный курс МДК02.02 Программирование микроконтроллеров является частью профессионального модуля ПМ02 программы подготовки специалистов среднего звена в соответствии с ФГОС по специальности 09.02.01 системы и комплексы в части освоения основного вида деятельности проектирование управляющих программ компьютерных систем и комплексов.

### **1.2. Требования к результатам освоения МДК:**

Чтение лекций должно осуществляться в соответствии с рабочей программой. По каждому из разделов прочитанного материала целесообразно привести упражнения и/или задачи с примерами их решения. Часть теоретического материала должна быть отнесена на самостоятельную проработку студентами. Исчерпывающие сведения о содержании тем (разделов) лекционных занятий можно найти в рекомендуемых для изучения дисциплины учебниках.

Лабораторные и практические занятия проводятся в лаборатории. На практических и лабораторных занятиях группа делится на подгруппы. К выполнению лабораторной работы студенты допускаются при наличии у них подготовленных бланков отчетов и после успешного ответа на вопросы, заданные преподавателем по соответствующей теме. Отчеты оформляются по принятой в СПК форме. Работа считается полностью выполненной после проведения необходимых экспериментальных исследований и обработки результатов исследования.

Текущий контроль осуществляется на контрольно - учетных занятиях устно по индивидуальным вопросам или письменно. С целью овладения указанным видом профессиональной деятельности и соответствующими профессиональными компетенциями обучающийся в ходе освоения профессионального модуля должен:

 **знать:** 

- **З1** методы и приемы формализации и алгоритмизации задач;
- **З2** языки формализации функциональных спецификаций;
- **З3**нотации и программные продукты для графического отображения алгоритмов;
- **З4**алгоритмы решения типовых задач, области и способы их применения;
- **З5**синтаксис выбранного языка программирования, особенности программирования на этом языке, стандартные библиотеки языка программирования;
- **З6**методологии разработки программного обеспечения; **уметь:**
- − **У1** использовать методы и приемы формализации задач;
- − **У2** использовать методы и приемы алгоритмизации поставленных задач;
- − **У3** использовать программные продукты для графического отображения алгоритмов;
- − **У4** применять стандартные алгоритмы в соответствующих областях;
- − **У5** применять выбранные языки программирования для написания программного кода;
- − **У6** использовать возможности имеющейся технической и/или программной архитектуры;

### **иметь практический опыт:**

- **П1** составления формализованных описаний решений поставленных задач в соответствии с требованиями технического задания или других принятых в организации нормативных документов;
- **П2** разработки алгоритмов решения поставленных задач в соответствии с требованиями технического задания или других принятых в организации нормативных документов;
- **П3** приведения наименований переменных, функций, классов, структур данных и файлов в соответствие с установленными в организации требованиями;
- **П4** настройки и обновления установленного прикладного программного обеспечения;

В результате освоения дисциплины формируются общие (ОК) и профессиональные (ПК) компетенции.

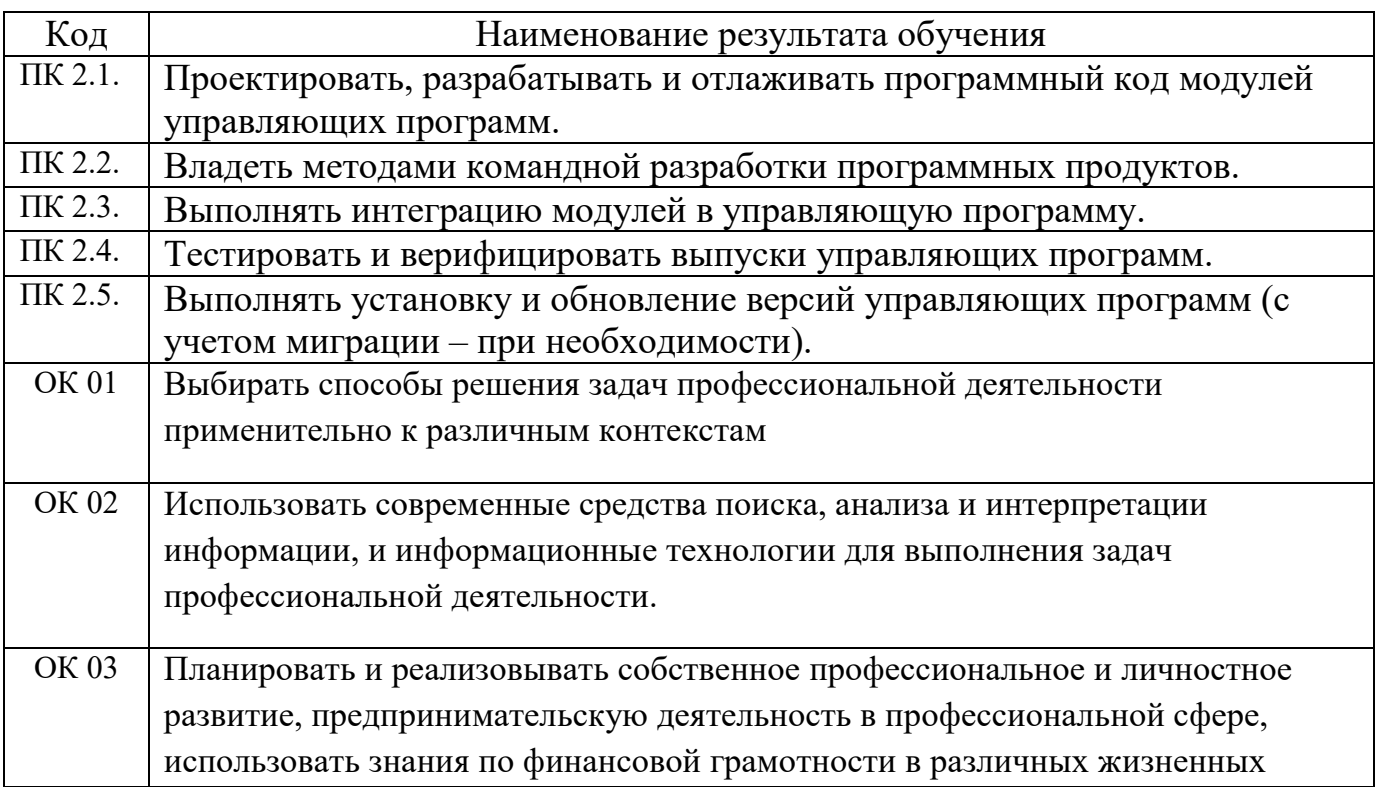

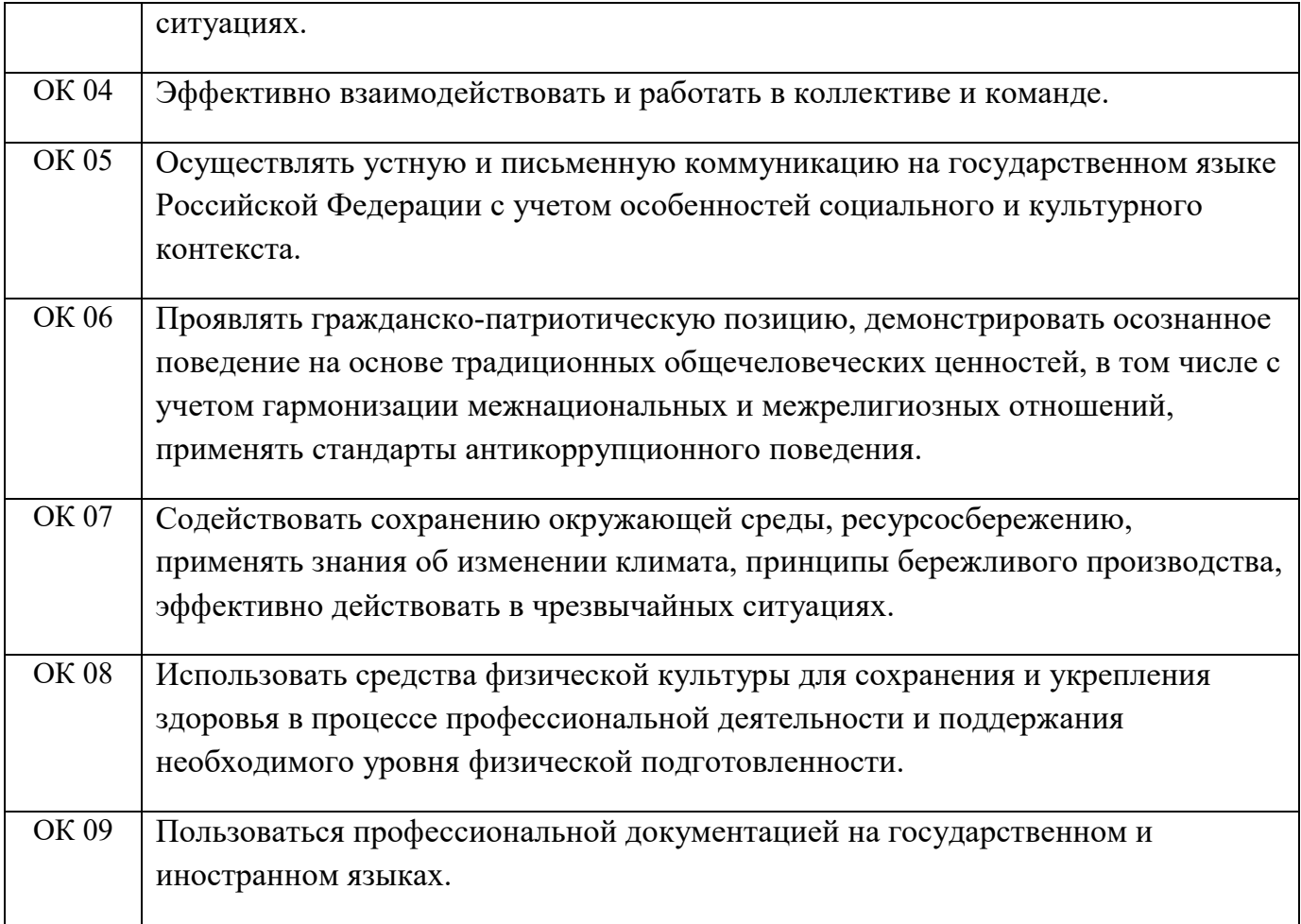

### **1.3. Количество часов на освоение программы МДК:**

Максимальная учебная нагрузка - 46 часов, в том числе: Обязательная часть – 26 часов;

Вариативная часть - 20 часов.

Объём практической подготовки - 46 часов.

# **2. СТРУКТУРА И СОДЕРЖАНИЕ МДК 2.1 Объем МДК и виды учебной работы**

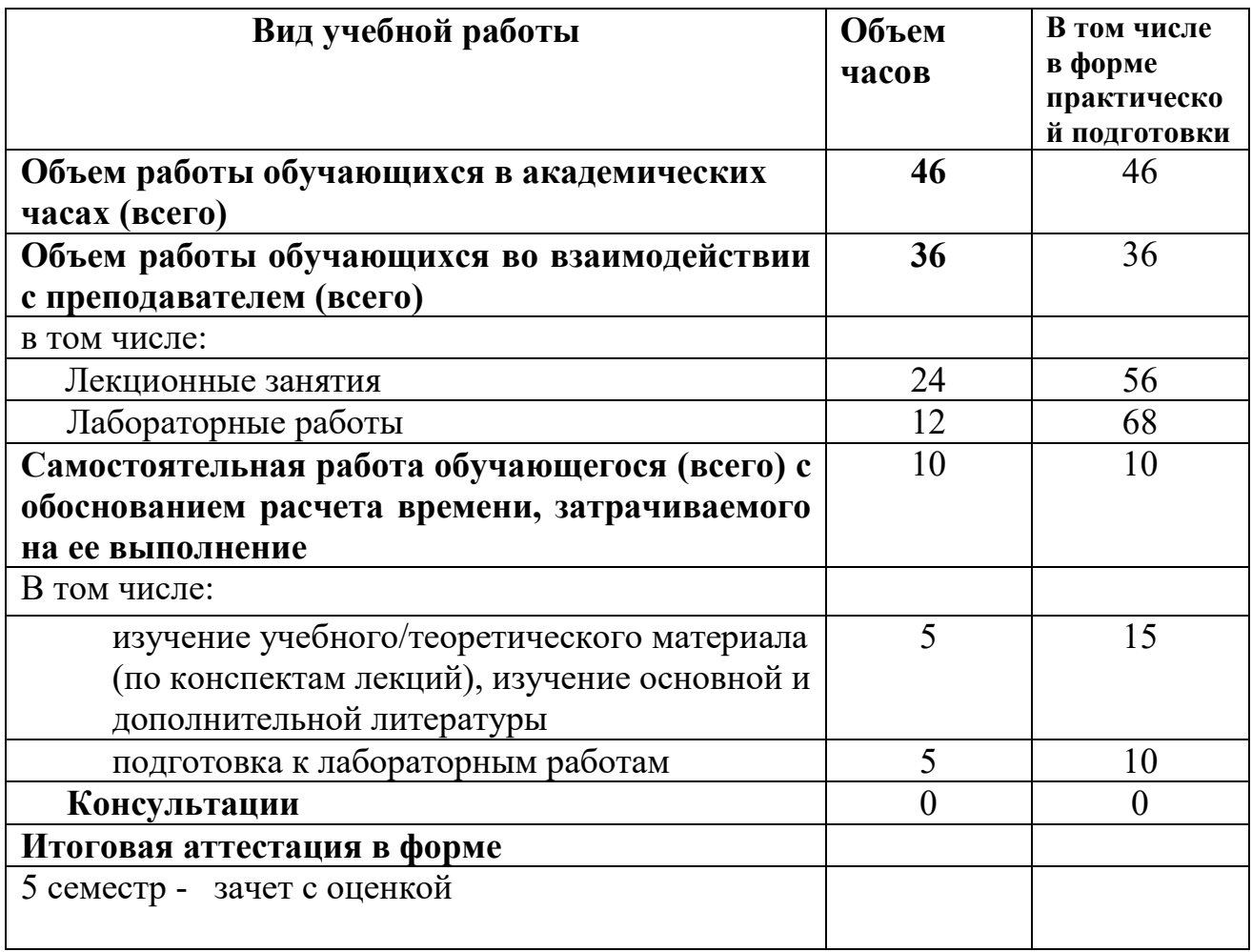

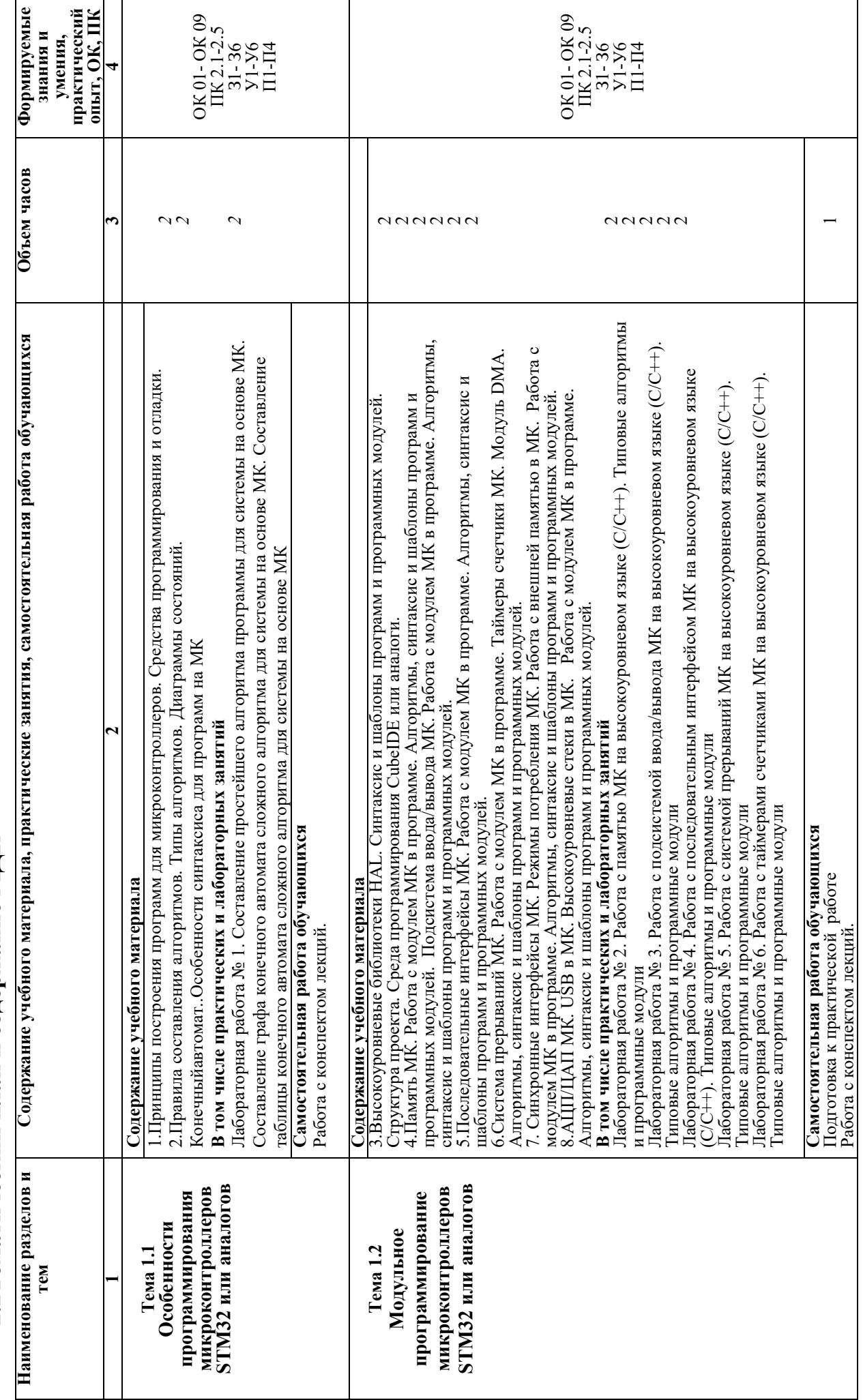

# **2.2Тематический план и содержание МДК**  2.2Тематический план и содержание МДК

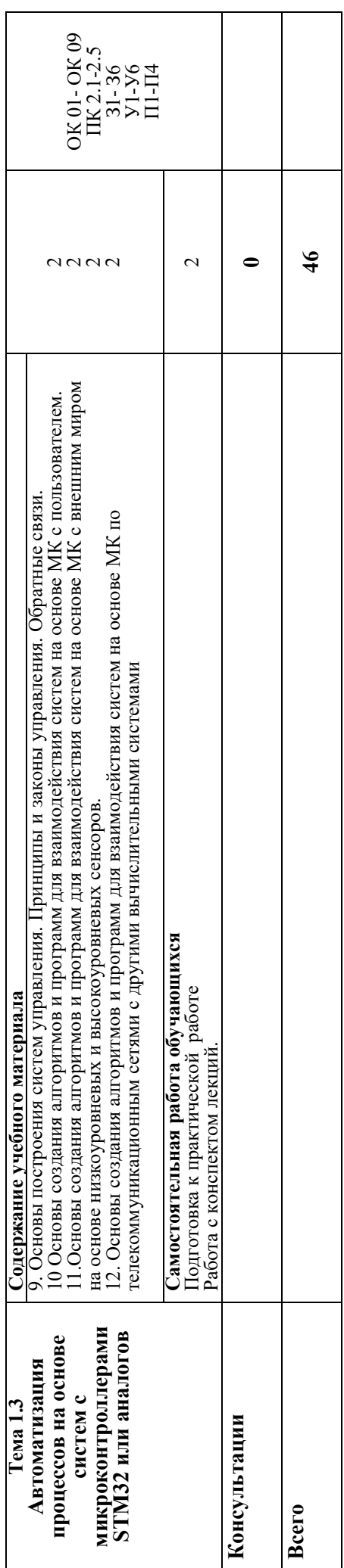

# **3. УСЛОВИЯ РЕАЛИЗАЦИИ МДК**

### **3.1. Требования к минимальному материально-техническому**

### **обеспечению**

Реализация *МДК02.02 Программирование микроконтроллеров* требует наличия учебных аудиторий и лабораторий «Прикладного программирования», «Проектирования цифровых систем».

Оборудование учебного кабинета: посадочные места по количеству обучающихся и рабочее место преподавателя.

Учебно-лабораторное оборудование лаборатории «Проектирование цифровых устройств»

- автоматизированное рабочее место преподавателя (процессор не ниже i5, оперативная память объемом не менее 32 Гб или аналоги, HDD не менее 1 Тб, монитор с диагональю не менее 21") с доступом в интернет и программным обеспечением общего и профессионального назначения (средства проектирования и моделирования цифровых систем, средства разработки печатных плат цифровых систем);

- автоматизированные рабочие места обучающихся (процессор не ниже i5, оперативная память объемом не менее 16 Гб или аналоги) с программным обеспечением общего и профессионального назначения (средства проектирования и моделирования цифровых систем, средства разработки печатных плат цифровых систем);

.- комплект проекционного оборудования (интерактивная доска в комплекте с проектором или мультимедийный проектор с экраном);

- программное обеспечение для расчета и проектирования цифровых электронных схем и конструирования печатных плат.

Технические средства обучения: учебный микропроцессорный комплект, паяльная станция, мультиметр, комплекты инструментов для выполнения электромонтажных и сборочных работ компьютеры, принтер, плоттер, сканер, мультимедийный проектор, экран.

# **3.2. Перечень нормативных правовых документов, основной и дополнительной учебной литературы, необходимой для освоения междисциплинарного курса.**

### *а) Нормативно-правовые акты:*

- 1. Приказ № 413 Минобрнауки России от 17.05.2012 г «Об утверждении федерального государственного образовательного стандарта среднего общего образования».
- 2. Приказ № 362 Министерства просвещения Российской Федерации от 25 мая 2022 г. «Об утверждении федерального государственного мая 2022 г. «Об утверждении федерального государственного образовательного стандарта среднего профессионального образования по специальности 09.02.01 Компьютерные системы и комплексы».

3. Приказ Министерства просвещения Российской Федерации «О внесении изменений в федеральные государственные образовательные стандарты среднего профессионального образования» от 17 декабря 2020 г. № 747

### *б) Основные источники:*

1. Вязовик, Н. А. Программирование на Java : учебное пособие для СПО / Н. А. Вязовик. — Саратов : Профобразование, 2019. — 604 c. — ISBN 978-5- 4488-0365-9. — Текст : электронный // Электронный ресурс цифровой<br>образовательной среды СПО PROFобразование : [сайт]. — URL: образовательной среды СПО PROFобразование : [сайт]. — URL: https://profspo.ru/books/86206 (дата обращения: 22.12.2021).

2. Гуров, В. В. Микропроцессорные системы : учебник / В.В. Гуров. — Москва : ИНФРА-М, 2022. — 336 с. + Доп. материалы [Электронный ресурс]. — (Среднее профессиональное образование). - ISBN 978-5-16-015323-0. - Текст : электронный. - URL: https://znanium.com/catalog/product/1843024 (дата обращения: 09.12.2021). – Режим доступа: по подписке.

3. Огнева, М. В. Программирование на языке С++: практический курс : учебное пособие для среднего профессионального образования / М. В. Огнева, Е. В. Кудрина. — Москва : Издательство Юрайт, 2021. — 335 с. — (Профессиональное образование). — ISBN 978-5-534-05780-5. — Текст : электронный // Образовательная платформа Юрайт [сайт]. — URL: https://urait.ru/bcode/473118.

4. Соколова, В. В. Разработка мобильных приложений : учебное пособие для среднего профессионального образования / В. В. Соколова. — Москва : Издательство Юрайт, 2019. — 175 с. — (Профессиональное образование). — ISBN 978-5-534-10680-0. — Текст : электронный // Образовательная платформа Юрайт [сайт]. — URL: https://urait.ru/bcode/431172 (дата обращения: 22.12.2021).

5. Смирнов, Ю. А. Технические средства автоматизации и управления : учебное пособие для спо / Ю. А. Смирнов. — Санкт-Петербург : Лань, 2021. — 456 с. — ISBN 978-5-8114-6712-9. — Текст : электронный // Лань : электроннобиблиотечная система. — URL: https://e.lanbook.com/book/151692 — Режим доступа: для авториз. пользователей.

6. Белугина, С. В. Разработка программных модулей программного обеспечения для компьютерных систем. Прикладное программирование : учебное пособие для спо / С. В. Белугина. — 3-е изд., стер. — Санкт-Петербург : Лань, 2022. — 312 с. — ISBN 978-5-8114-9817-8. — Текст : электронный // Лань : электронно-библиотечная система. — URL: https://e.lanbook.com/book/200390 (дата обращения: 18.07.2022). — Режим доступа: для авториз. пользователей.

7. Зубкова, Т. М. Технология разработки программного обеспечения : учебное пособие для спо / Т. М. Зубкова. — 2-е изд., стер. — Санкт-Петербург : Лань, 2022. — 252 с. — ISBN 978-5-8114-9556-6. — Текст : электронный // Лань : электронно-библиотечная система. — URL: https://e.lanbook.com/book/200462. — Режим доступа: для авториз. пользователей.

### *в) Дополнительные источники:*

2. Комиссаров, Ю. А. Общая электротехника и электроника : учебник / Ю.А. Комиссаров, Г.И. Бабокин, П.Д. Саркисова ; под ред. П.Д. Саркисова. — 2-е изд., испр. и доп. — Москва : ИНФРА-М, 2022. — 479 с. — (Высшее образование: Бакалавриат). — DOI 10.12737/13474. - ISBN 978-5-16-010416-4. - Текст : электронный. - URL: https://znanium.com/catalog/product/1853549 (дата обращения: 09.12.2021). – Режим доступа: по подписке.

# **3.3 Перечень программного обеспечения, профессиональных баз данных, информационных справочных систем ресурсов информационнотелекоммуникационной сети «Интернет», необходимых для освоения междисциплинарного курса**

Интернет-ресурсы:

1 http://pcbfab.ru – Учебно-демонстрационный комплекс «Электронные технологии»

2 http://pcbfab.ru/index.php?name=pcbfab – Учебно-демонстрационный комплекс «Электронные технологии»

Отечественные специализированные журналы:

1 http://www.prochip.ru – «Современная электроника»,

2 http://www.pribor.ru – «Технологии в электронной промышленности»,

3 http://www.petrointrade.ru – «Компоненты и технологии»,

4 http://www.elektronics.ru – «Электроника. Наука. Технология. Бизнес».

### **3.4. Особенности реализации дисциплины для обучающихся из числа инвалидов и лиц с ограниченными возможностями здоровья**

При обучении лиц с ограниченными возможностями здоровья, предусматривается индивидуальный график обучения.

 Инвалиды и лица с ограниченными возможностями здоровья обеспечены печатными и электронными образовательными ресурсами в формах, адаптированных к ограничениям их здоровья.

 Для осуществления процедур текущего контроля успеваемости и промежуточной аттестации обучающихся создаются фонды оценочных средств, адаптированные для инвалидов и лиц с ограниченными возможностями здоровья и позволяющие оценить достижение ими запланированных в основной образовательной программе результатов обучения и уровень сформированности всех компетенций, заявленных в образовательной программе.

# **4. КОНТРОЛЬ И ОЦЕНКА РЕЗУЛЬТАТОВ ОСВОЕНИЯ МЕЖДИСЦИПЛИНАРНОГО КУРСА**

Контроль и оценка результатов освоения междисциплинарного курса осуществляется преподавателем в процессе проведения аудиторных занятий, а также выполнения обучающимися самостоятельной работы.

Оценка качества освоения программы междисциплинарного курса включает текущий контроль успеваемости, промежуточную аттестацию по результатам освоения междисциплинарного курса.

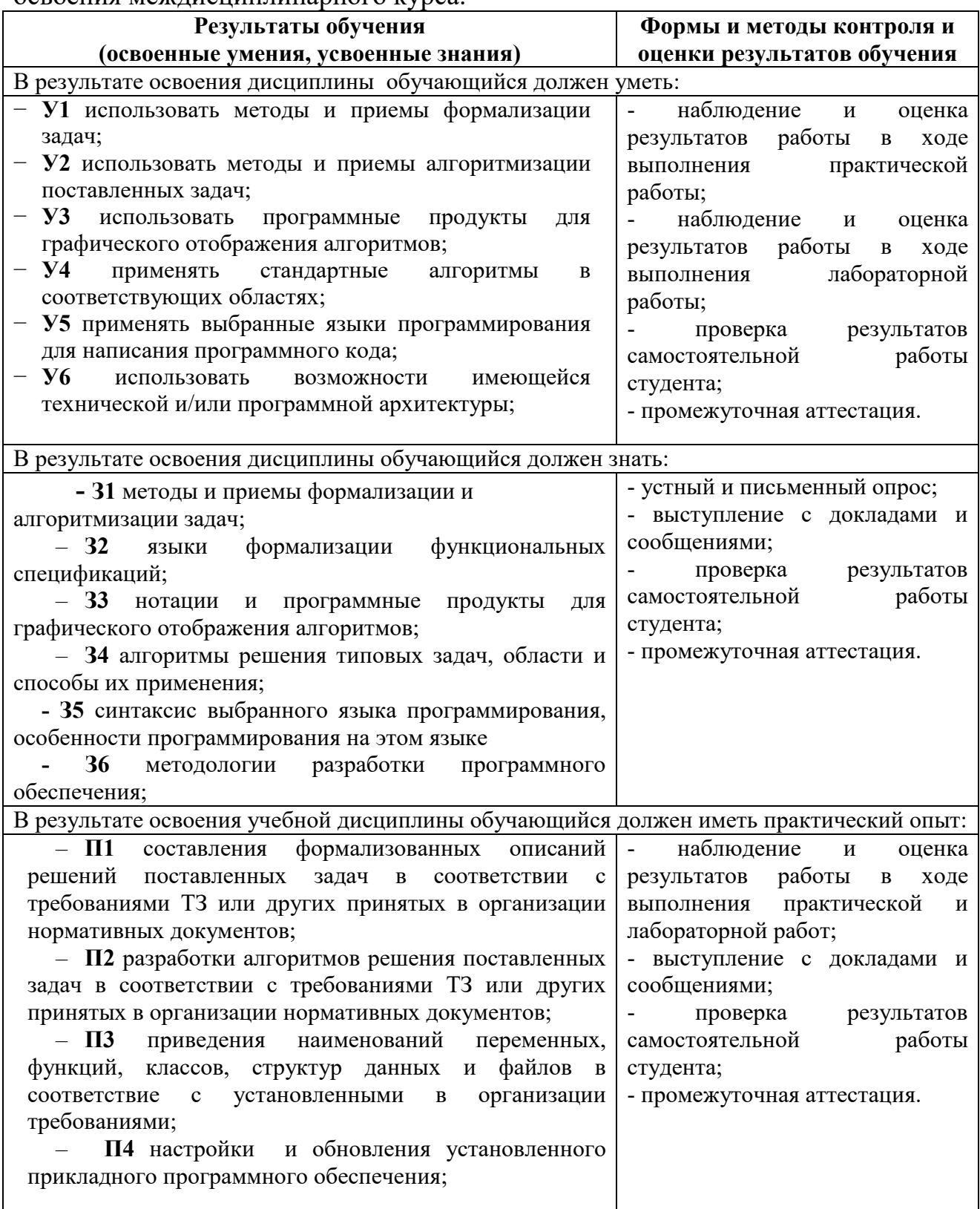

 **Разработчик:** 

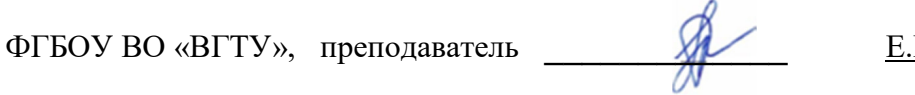

<u>В. Парецких</u>

**Руководитель образовательной программы** 

ФГБОУ ВО «ВГТУ», преподаватель **\_\_\_\_\_\_\_\_\_\_\_\_\_** Е.В.Парецких

**Эксперт**

Заместитель начальника Конструкторского бюро по PML АО «КБХА»

 $05U$  $6000 \frac{B}{K}$ Whoufsail  $MOMG$ ТОНДКВлба **DERATIO SKOE BUTO**